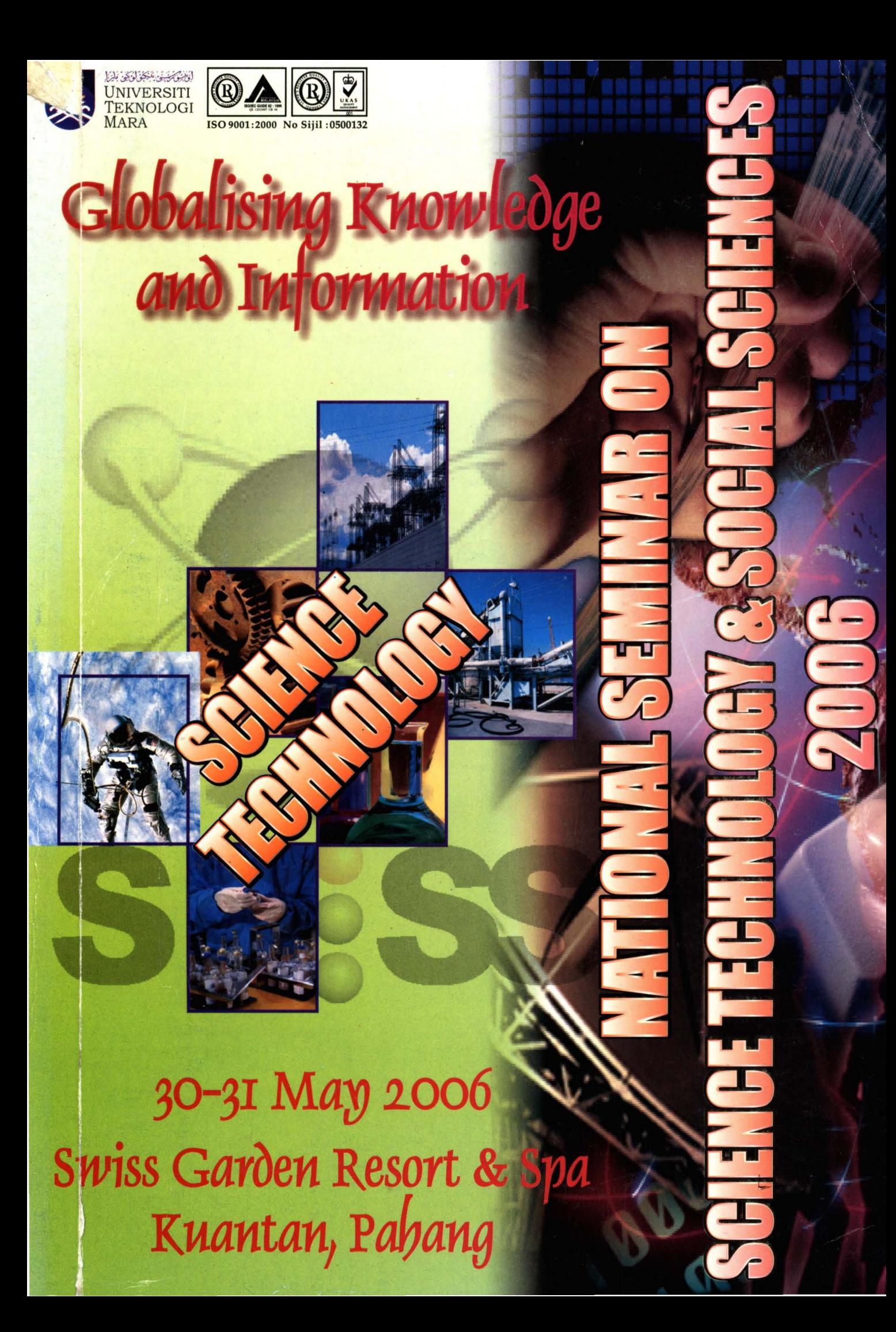

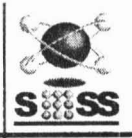

# **Sistem Pemulihan Data: Alat Forensik Cakera Dalam Mengesan Jenayah Komputer**

*Abd Hadi Abd Razak*

## ABSTRAK

*Pemulihan dala ada/ah merupakan sa/u kaedah yang sering digunakan di da/am bidang forensik kompuler bagi mendapalkan bukli jenayah yang le/ah dipadam dari kompuler, Proses pemulihan dala yang le/ah dipadam boleh di/akukan kerana apabila fail dipadam dari komputer, ia sebenarnya bukan hilang dari cakera tetapi hanya penunjuk kepada faillersebul yang dipadam dari Jadua/ Per/etakan Fail (FAT), Jadua/ Ulama Fail (MFT) alau skema lain yang digunakan oleh sistem pengoperasian, Ini membuktikan bahawa sesualu fail yang le/ah dipadam dapal dipulihktl/l kemba/i dan proses pemulihan yang di/akukan memer/ukan pemahaman yang Inenda/am mengenai kaedah bagaimana hendak memulihkan dala lersebul. SiSlem pemu/ihan dala ini mempunyai kaedah alau proses yang lerselldin bagi memulihkan dala yang dipadam,* Di *da/am sesualu penyiasalan forensik, proses pemu/ihan dala per/u je/as kerana ia akan digunakan sebaga; salah salu cara pengumpu/an bukli untuk dikemukakan kepada mahkamah. Jt!slenl. model proses pemu/ihan dala perlu dije/askan supaya ianya sah digunakan di da/am perbicaraan, Objeklif kertaskerja ini ada/ah unluk membentangkan salu model yang dibangunkan dan proses*proses terlibat bagi memulihkan data yang telah dipadam. Selain dari itu, kertas kerja ini akan menerangkan secara *leknika/ bagaimana sesualu sislem pemu/ilzan dala beroperasi,*

Kata kUDCi: *Sistem pemulihan dala, forensik komputer, jenayah*

#### Pengenalan

Sejak kebclakangan ini, jenayah komputer semakin berkembang kesan dari perkembangan ICT yang menyeluruh di seluruh dunia, Selain itu jenayah komputer semakin berkembang kerana komputer amat mudah untuk didapati dan harganya adalah amat murah berbanding 20 tahun dahulu, Bagi mengatasi masalah yang semakin meruncing ini, organisasi bukan kerajaan di seluruh dunia telah menubuhkan organisasi-organisasi yang memantau isu keselamatan komputer seperti NISER di Malaysia, CFI di Amerika Syarikat dan lain-lain lagi di serata dunia. Penubuhan organisasi ini adalah bertujuan bagi mengenal pasti kaedah-kaedah yang boleh diguna pakai bagi mengatasi dan membanteras jenayah komputer. Di samping itu, pihak kerajaan juga telah memainkan peranan yang penting dalam isu ini dengan mewujudkan akta berkaitan jenayah komputer bagi menghadapinya, Malah di negara kita Malaysia, akta jenayah komputer telah digubal pada tahun 1998 sebagai garis panduan dan undang-undang bagi membawa penjenayah komputer ke muka pengadilan. Kebiasaannya, bukti-bukti jenayah komputer diperolehi daripada komputer melalui kaedah forensik komputer dan boleh dikesan dari cakera, pelayan rangkaian dan peralatan rangkaian.

Kes-kes jenayah komputer dapat diselesaikan dengan menggunakan kaedah komputer forensik dengan pengumpulan maklumat di mana maklumat ini akan dianalisis dan dikemukakan ke mahkamah bagi pembuktian fakta kes. Ia adalah penting apabila menjalankan komputer forensik, bukti-bukti tersebut hendaklah bebas dari pengubahsuaian, virus dan kerosakan. Bagi melakukan analisis dengan baik, perkara yang pertama untuk dilakukan adalah pemuliharaan bukti yang dikumpulkan dari komputer. Pemuliharaan bukti ini adalah penting bagi memastikan ketelusan dan keselamatan maklumat tersebut. Kaedah yang terbaik untuk proses ini adalah dengan menggunakan alatan analisis data, Contoh alatan analisis yang terdapat di pasaran pada masa sekarang adalah seperti EnCase, TCT, Slueth Kit, Undeleete, Search and Recover dan pelbagai lagi.

### Latar Belakang

Jika kita melayari Internet, kita sering terbaca artike! yang berkaitan dengan keselamatan komputer. Artikel-artikel " ini membincangkan konsep-konsep dan kaedah-kaedah yang terkandung di dalam bidang keselamatan komputer. , Antara isu sernasa yang sedang hangat diperbincangkan adalah berkaitan dengan forensik komputer. Forensik komputer adalah merupakan satu kaedah yang digunakan oleh penyiasat atau penganalisis keselamatan komputer bagi mendapalkan bukti-bukti jenayah yang boleh diperolehi daripada komputer. Bukti-bukti jenayah boleh diperolehi daripada pelbagai komponen dan media komputer seperti cakera, pita magnetik, peralatan rangkaian, email dan pelbagai komponen lagi.

Bukti yang diperolehi daripada kaedah forensik komputer ini amat berguna kepada pihak pendakwa jenayah, institut kewangan, syarikat insurans, syarikat korporat, penguat kuasa undang-undang dan individu yang boleh

# *ABD HAD! ABD RAZAK*

menggunakan bukti jenayah yang dapat dikemukakan oleh penganalisis komputer forensik. Terdapat banyak pecahan bidang di dalam komputer forensik. Antara bidang yang sering menjadi tumpuan untuk penyelidikan adalah di dalam bidang forensik cakera. Forcnsik cakera digunakan bagi mendapatkan bukti-bukti yang boleh dipcrolehi daripada cakera. Bagi mcmpcrolch bukti-bukti yang diperolehi daripada cakera, pcnganalisis forensik komputer akan menggunakan satu perisian forensik yang boleh mencari' maklumat dan mendapatkan kembali data daripada komputer tanpa mengubahsuai data di dalam fail tersebut.

Konsep untuk tidak mengubah data asal yang diperolehi daripada komputer adalah merupakan prinsip utama di dalam penganalisisan komputer forensik dan perisian yang digunakan hendaklah mempunyai fungsi ini bagi mcnjamin kctclusan bukti ymg diperolehi. Salah satu konsep utama di dalam forensik cakera adalah mengenai data yang telah dipadam daripacla komputer secara teorinya boleh diperolehi kembali melalui kaedah forensik. Secara realitinya apabila data telah dipadam daripada komputer, ia tidak dipadam secara fizikal seperti kita memadam tulisan yang ditulis dengan pensel. Sebenarnya apa yang berlaku adalah hanya rujukan kepada lokasi data (dalam cakera atau media lain) telah dibuang. Oleh yang demikian, data tersebut masih berada di dalam cakera tetapi sistem pengoperasian kepada komputer tersebut tidak "mengetahui" mengenai data tersebut. Dengan menggunakan kaedah pengimbasan dan penganalisisan data terhadap cakera tersebut adalah tidak mustahil untuk mendapatkan data yang telah dipadam secara sengaja atau tidak sengaja daripada cakera tersebut.

# **Proses Sistem Pemulihan Data**

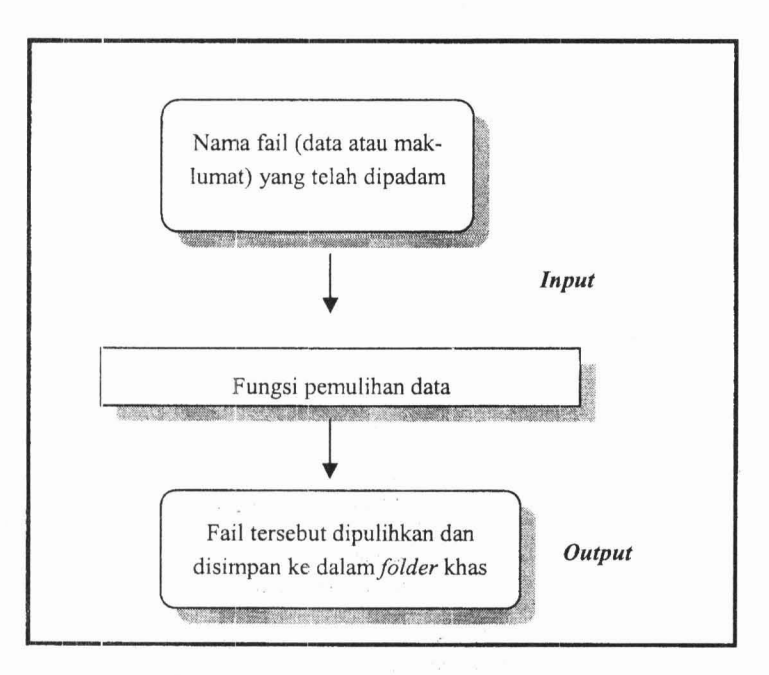

Rajah 1: Proses Sistem Pemulihan Data

#### **Nama Fail Yang Hendak Dipulihkan**

Proses pertama yang diperlukan di dalam rekabentuk sistem pemulihan data adalah keperluan nama fail bagi data yang ingin dipulihkan. Nama fail diperlukan sebagai input kerana ia memainkan peranan yang penting dalam proses pemulihan prototaip sisterr ini. Pengguna perlu mengenal pasti nama fail yang hendak dipulihkan dan perlu dimasukkan ke dalam kotak dialog yang disediakan pada antaramuka prototaip sistem yang dibangunkan.

## **Fungsi Pemulihan Data**

Sahagian yang terpenting di dalam rekabentuk sistem pemulihan data adalah fungsi pemulihan data. Segala proses dan aktiviti pemulihan dara terkandung di dalam bahagian ini. Ia dihasilkan melalui pengaturcaraan yang berinteraksi dengan sistem pengoperasian secara langsung.

## **Fail Yang Dipulihkan**

Output yang dihasilkan oleh sistem ini adalah fail yang telah dipadamkan dari komputer telah dipulihkan. Fail yang

telah dipulihkan akan disimpan ke dalam folder tertentu yang telah ditetapkan oleh pengguna. Fail ini seterusnya akan dianalisis bagi mcngetahui jenis sambungan fail tersebut dan selanjutnya kandungan kepada fail tersebut.

#### **Rekabentuk Sistem Pemulihan Data**

Secara ringkasnya rekabentuk sistem pemulihan data adalah seperti di dalam Rajah 2. Rekabentuk adalah berdasarkan kepada dua modul yang telah dikenal pasti iaitu Modullmbasan dan Modul Pemulihan Data.

Setiap sub modul ini mempunyai fungsi-fungsi yang tersendiri dan berperanan dalam menjayakan perlaksanaan sistem pernulihan data bagi data yang telah dipadam. Penerangan mengenai fungsi dan perlaksanaan setiap modul ini akan dihuraikan dengan lebih lanjut di dalam bahagian seterusnya.

# **Modul Imbasan Fail**

Modul ini berperanan untuk mengimbas fail-fail yang telah dipadam daripada sistem pengoperasian komputer. Pengimbasan perlu dilakukan untuk mengetahui nama fail-fail yang telah dipadam bagi dijadikan input untuk Modul Pernulihan Data. Proses yang dilakukan oleh modul ini akan digambarkan di dalam kod pseudo di dalarn Rajah 3.

Modul ini berinteraksi dengan sistem pengoperasian Windows di mana segala arahan "Delete" yang berlaku akan direkodkan ke dalam satu fail log bagi merekodkan semua operasi "Delete" yang dilakukan. Semua rnaklumat mengenai fail yang telah dipadam tersebut akan disimpan seperti nama fail, direktori dan pemacunya. Ini bagi memudahkan proses pemulihan yang akan dilakukan sekiranya fail tersebut ingin dipulihkan kembali. Fail log tersebut akan diimbas bagi mendapatkan input yang diperlukan di dalam Modul Pemulihan Data.

# **Modul Pemulihan Data**

Modul ini berperanan untuk memulihkan fail yang telah dipadam dari komputer dan memulihkannya kembali. Ia berperanan sebagai fungsi pemulihan data untuk sistem tersebut.

Input yang telah dimasukkan akan digunakan oleh fungsi ini untuk mengenal pasti dan mencari fail atau data yang telah dipadam. Hasil yang akan dikeluarkan adalah fail atau data yang telah dipadam akan dipulihkan kembali ke dalam bentuk yang asal dengan nama fail yang mengikut spesifikasi pengguna (Rujuk Rajah 4).

Modul int berinteraksi secara langsung dengan sistem pengoperasian di mana ia akan mencapai maklumat di dalam jadual perletakan fail bagi mengenal pasti lokasi sektor di atas cakera di mana fail yang telah dipadam tadi disimpan. Apabila lokasi di mana fail yang telah dipadam tadi dikenal pasti, proses pemulihan akan dilaksanakan bagi memulihkan fail atau data yang telah dipadam. Modul ini merangkumi 7 proses utama yang dikategorikan sebagai sub modul. Keterangan mengenai sub madul-sub modul ini dan juga perangkaan kad pseudo akan diterangkan di bawah.

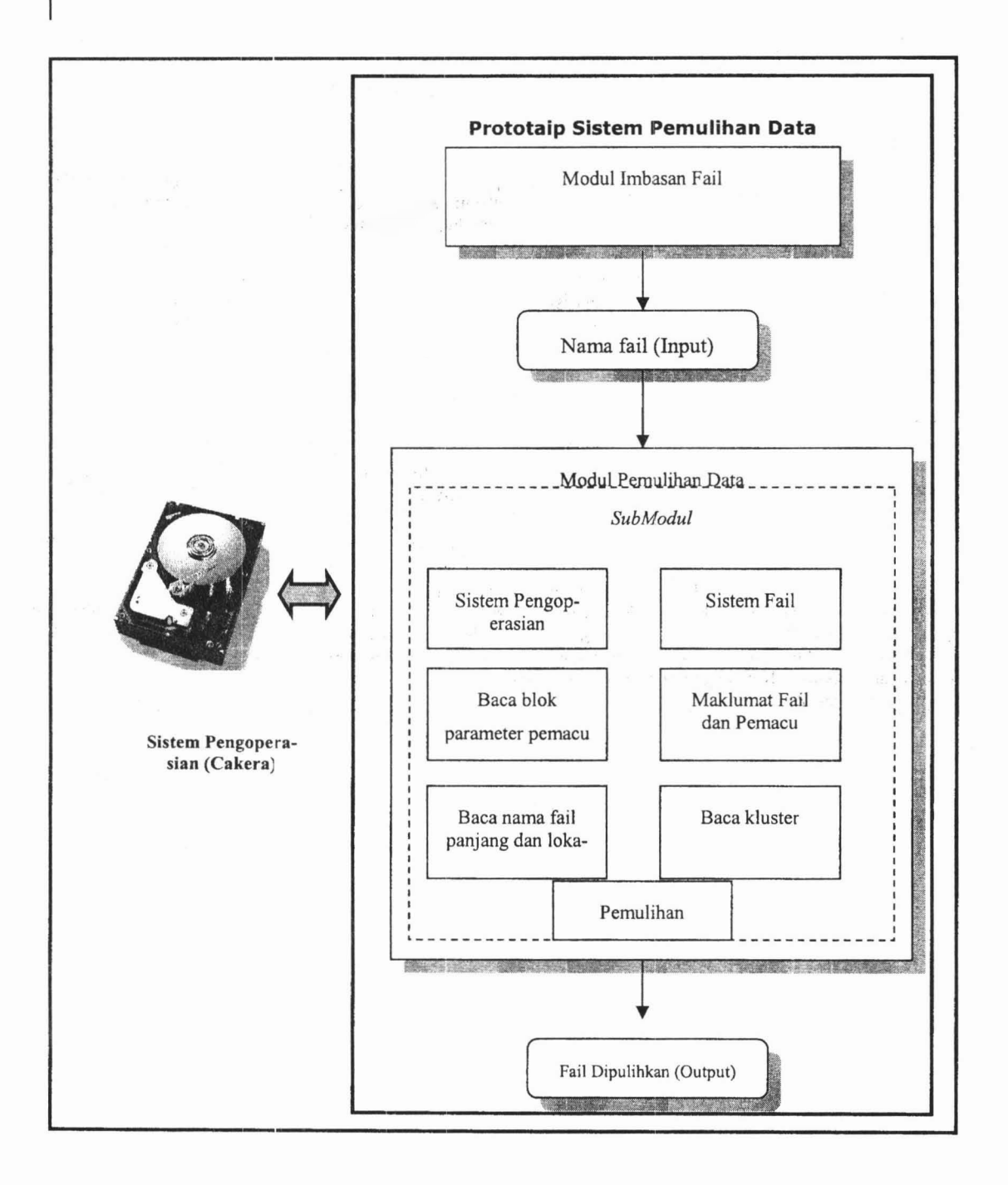

Rajah 2: Rekabentuk Prototaip Sistem Pemulihan

Fungsi Imbasan Fail Isytihar fail log Baca arahan Delete dari sistem pengoperasian Windows Jika arahan delete diaktifkan Rekod maklumat pemaeu, direktori dan nama fail di dalam fail log Jika tidak Tiada Arahan imbas diaktifkan Papar maklumat di dalam fail log Tamat Fungsi Modul Pemulihan Data Aplikasi pemulihan data diaktifkan Input dimasukkan ke dalam kotak input Panggil Fungsi Periksa Sistem Pengoperasian Jika benar Panggil Fungsi Periksa Sistem Fail Jika benar Panggil Fungsi Baea Hlok Parameter Pemacu Jika benar Panggil Fungsi Maklumat Fail dan Pemaeu Panggil Fungsi Baea Nama Fail Panjang dan Lokasi Fail Pendek Panggil Fungsi Baea Kluster Jika salah Keluar Jika salah Keluar Panggil Fungsi Pemulihan Proses pemulihan dilakukan Jika salah Keluar Tamat Modul

Rajah 3: Kod Pseudo untuk Modul Imbasan Fail

# **Sub Modul Sistem Pengoperasian**

Langkah pertama yang dilakukan oleh sistem pemulihan data apabila dilaksanakan adalah untuk mengenal pasti sistem pengoperasian yang digunakan oleh komputer. Tujuannya adaJah untuk mengenal pasti sistem pengoperasian kerana sistem pemulihan data ini hanya dibangunkan khusus untuk sistem pengoperasian Windows ME ke bawah. Kod pseudo untuk fungsi sub modul ini seperti tertera di dalam Rajah 5. Sub modul ini memerlukan pengisytiharaan pembolehubah versi sistem pengoperasian yang digunakan.

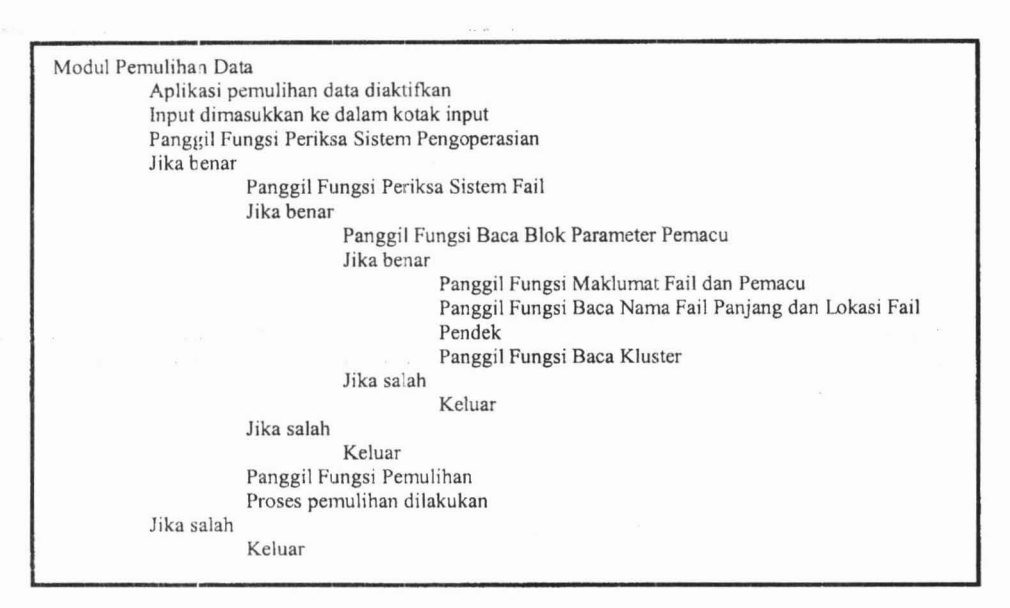

#### Rajah 4: Kod Pseudo Untuk Modul Pemulihan Data

Fungsi Periksa Sistem Pengoperasian Isytihar pembolehubah versi sistem pengoperasian Jika versi sistem pengoperasian sarna dengan versi Windows 32 Pulangkan Benar Jika tidak Pulangkan Salah Tamat Fungsi

Rajah 5: Kod Pseudo Untuk Sub Modul Sistem Pengoperasian

# **Sub Modul Sistem Fail**

Di dalam sub modul ini, sistem fail bagi sesuatu sistem pengoperasian akan diperiksa untuk memastikan bahawa ia menggunakan sistem fail FAT32. Perkara yang diperlukan di dalam sub modul ini adalah blok parameter pernacu. Jika blok parameter pemacu ini memberikan nilai yang kosong maka ia bukan menggunakan sistem fail FAT32. Kod psuedo untuk fungsi sub modul ini seperti tertera di dalam Rajah 6.

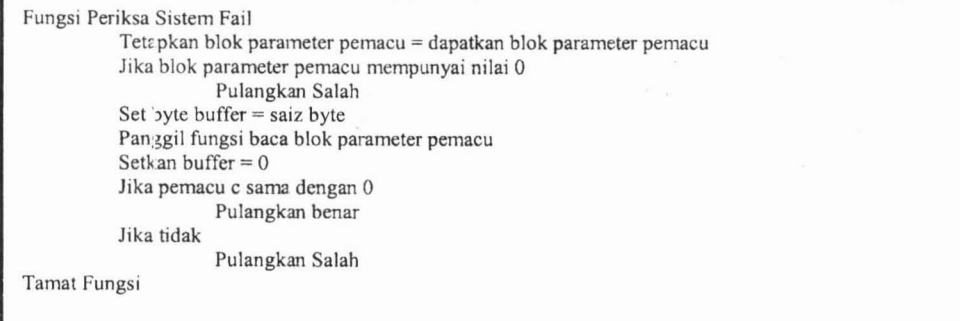

Rajah 6: Kod Pseudo Untuk Sub Modul Sistem Fail

# **Sub Modul Haca Blok Parameter Pemacu**

Sub modul ini berfungsi untuk membaca blok parameter blok bagi pernacu yang digunakan untuk perlaksanaan sistem pemul han data ini. Blok parameter ini perlu dibaca bagi mendapatkan rnaklumat yang akan digunakan di dalam fungsi sistem fail. Maklumat yang diperolehi daripada sub modul ini rnenentukan sama ada sistem fail tersebut adalah sistem fail FAT32 ataupun tidak. Kod psuedo untuk fungsi sub modul ini seperti tertera di dalam Rajah 7.

| Fungsi Baca Blok Parameter Pemacu              |
|------------------------------------------------|
| Isytihar register                              |
| Isytihar struktur format blok parameter pemacu |
| Isytihar keputusan                             |
| Isytihar urus peranti                          |
| Isytihar direktori perkataan                   |
| Isytihar blok parameter pemacu                 |
| Isytihar memori kosong                         |
| Urus peranti = wujudkan fail vwin32            |
| Keputusan = kawalan input output peranti       |
| Tamat urus                                     |
| Pulangkan parameter pemacu                     |
| Tamat Fungsi                                   |

Rajah 7: Kod Pseudo Untuk Sub Modul Baca Blok Parameter Pemacu

# **Sub Modul :\1aklumat Fail dan Pemacu**

 $\overline{\phantom{a}}$ 

Sub modul ini berfungsi untuk membaca maklurnat fail dan pernacu yang digunakan untuk perlaksanaan sistern pernulihan dala ini. la dilaksanakan untuk membaca direktori kepada jujukan fail yang pendek. Selain itu ia akan mencari maklumat untuk fail yang telah dipadam dengan karakter pertama telah dipadam. Operasi yang berlaku di dalam fungsi ini berdasarkan pengujian yang dilakukan terhadap bilangan kernasukan. Bilangan kemasukan ini diisytiharkan pada fungsi di mana:

((Blok parameter pemacu kluster mask + 1) \* saiz blok parameter pemacu) / 32

Kod psuedo untuk fungsi sub modul ini seperti tertera di dalam rajah 8.

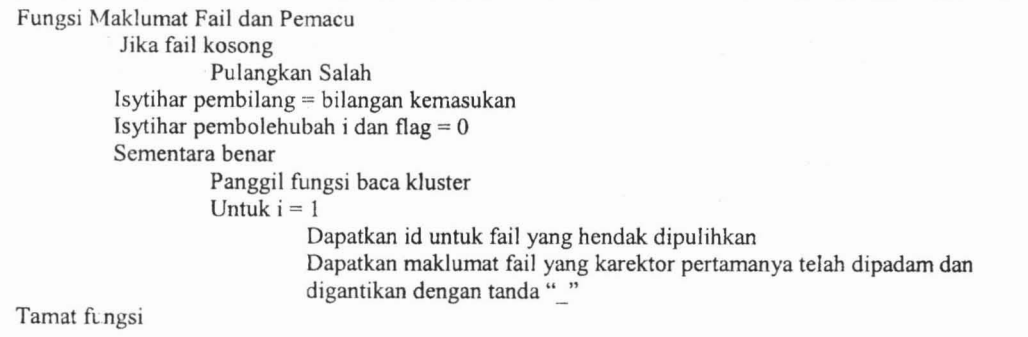

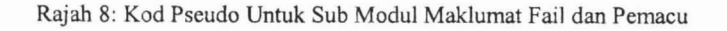

# **Sub Modul Baca Nama Fail Panjang dan Lokasi Fail Pendek**

Sub modul ini berfungsi untuk membaca nama fail panjang dan lokasi untuk fail yang pendek. Kod psuedo untuk fungsi sub modul ini seperti rertera di dalam Rajah 9.

Fungsi Baca Nama Fail Panjang dan Lokasi Fail Pendek Isytihar  $C$  ("") Isytihar pembolehubah b jenis char bersaiz 256 Isytihar pembolehubah  $j =$  direktori kemasukan(a-1) Jika direktori kemasukan tidak sama dengan 0 Pulangkan C Tamat fungsi

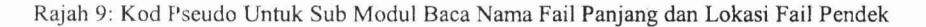

# $Sub$  **Modul Baca Kluster**

Sub modul ini berfungsi untuk membaca kluster bagi mencari lokasi fizikal data atau fail yang telah dipadam di dalam cakera. Fungsi baca kluster ini berfungsi untuk mencari sektor permulaan dan sektor seterusnya. Maklumat ini adalah penting kerana ia akan menentukan kedudukan fizikal data atau fail tersebut di atas cakera. Kod psuedo untuk fungsi sub modul ini seperti tertera di dalam Rajah 10. .

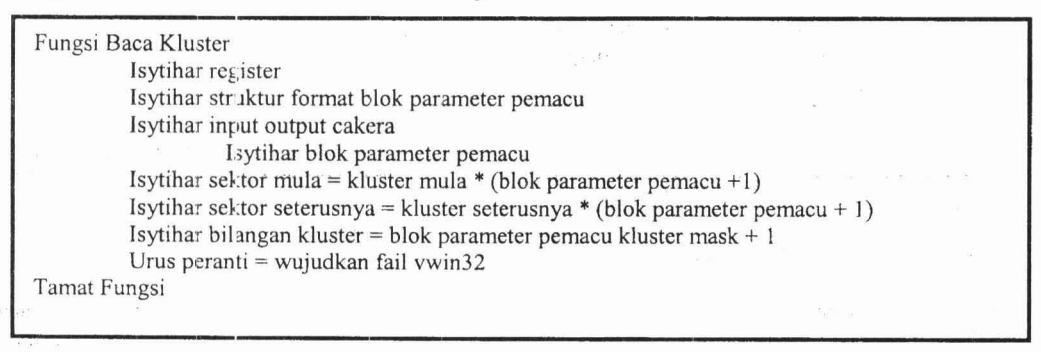

Rajah 10: Kod Pseudo Untuk Sub Modul Baca Kluster

# **Sub Modul Pemulihan**

Sub modul ini berfungsi untuk memulihkan fail yang telah dipadam. Apabila. fail tersebut telah dapat dicari menggunakan sub modul-sub modul sebelurnnya, maka fungsi pemulihan ini akan memulihkan fail tersebut agar dapaf dikertal'pasti oleh sistem pengoperasian. Fungsi pemulihan ini akan mendapatkan nama fail dan kedudukan sektor. Kemudian fail tersebut akan dicipta sebagai fail yang baru dan dipindahkan mengikut spesifikasi pengguna. Kod psuedo untuk fungsi sub modul ini sepcrti tertera di dalam Rajah II.

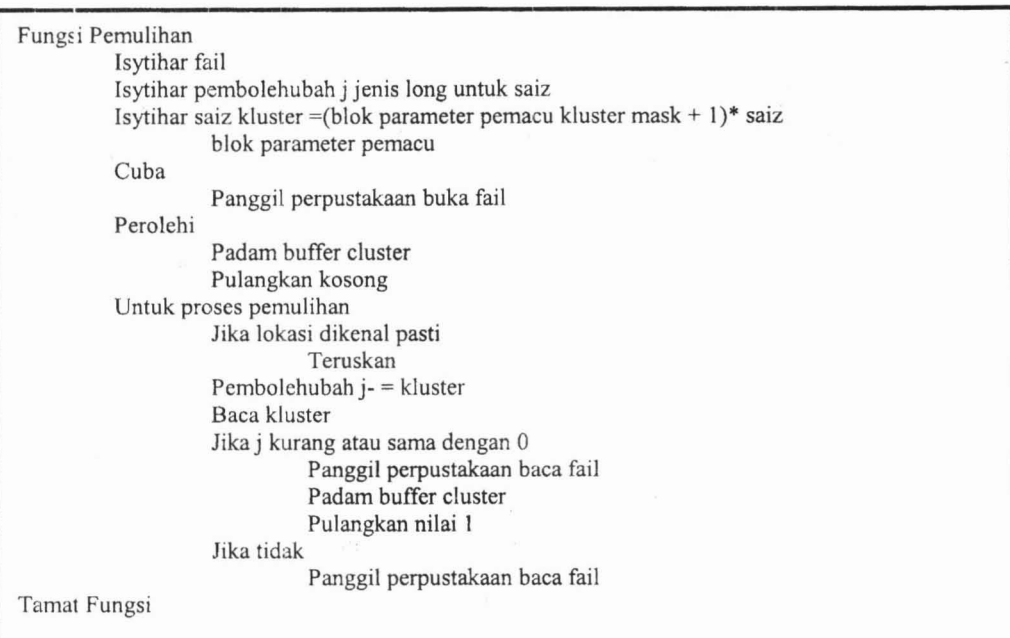

Rajah II: Kod Pseudo Untuk Sub Modul Pemulihan

#### **Perbincangan**

Secara keseluruhannya apabila prototaip ini selesai dibangunkan, ia telah memenuhi keperluan di dalam objektif yang pertama di mana teknik-teknik yang dikaji di dalam kajian awalan telah memberikan satu pengetahuan yang menyeluruh bagaimana sesuatu teknik atau peralatan di dalam bidang forensik komputer. Walaupun dengan sumber dan maklumat yang terhad, kajian telah berjaya dilakukan dan hasil daripada kajian tersebut telah dijadikan panduan dalam pembangunan prototaip sistem pemulihan data ini. Namun terdapat beberapa aspek lagi yang perlu dikaji dengan lebih mendalam dari masa ke semasa kerana kepesatan pembangunan bidang forensik komputer dan pengkaji perlu lebih peka mengenainya.

Sumbangar. yang dapat diberikan oleh kajian dan pembangunan prototaip sistem pemulihan data ini adalah dari segi penggunaan teknologi yang digunakan oleh pembangun sistem pemulihan data seperti Search and Recover, Encase, Active Undelete dan pelbagai lagi dapat dikena) pasti dan diketahui. Ini adalah kerana sebelum ini, semua perisian tersebut adalah merupakan perisian komersial dan maklumat mengenainya dilindungi dari pengetahuan umum. Dari hasil yang diperolehi dalam proses pengujian, sesuatu sistem pemulihan data itu dapat dibangunkan dari kajian yang mendalam dan bantuan teknologi pengaturcaraan yang ada pada masa sekarang. Untuk kes ini MFC digunakan di dalam pembangunan sistem dan ianya amat membantu dalam menjayakan kajian yang dilakukan.

Kajian ini mendapati untuk memulihkan data yang dipadam, ianya memerlukan pengaturcaraan yang boleh berintcraksi dengan sistem pengoperasian Windows. Ini adalah kerana pcrlunya mengetahui parameter dircktori, bilangan kemasL kan, saiz kluster dan pelbagai lagi bagi mencari fail yang telah dipadam dari komputer. Selain dari itu, kajian ini juga mendapati fail yang telah dipadam dari komputer akan bermula dengan tanda "\_" dan ianya tidak dipadam secara tcrus dari komputer. Fail tersebut masih ada dan perlu dicari untuk dipulihkan kembali.

Justeru itu, kajian ini balch dijadikan scbagai rujukan kepada penyelidik yang ingin mengetahui dan memahami bagaimana proses pemulihan dilakukan. Kajian ini adalah merupakan langkah awal di dalam membangunkan satu perisian yang benar-benar boleh diguna pakai sebagai alat untuk forensik komputer. Antara kajian lanjutan yang boleh dilakukan terhadap sistcm ini adalah seperti meningkatkan keberkesanan model bagi pengimbasan fail yang telah dipadam di mana pengguna tidak perlu mcmasukkan nama fail yang perlu dilakukan pada prototaip ini dan proscs tersebut boleh dilakukan secara automatik apabila proses imbasan dilakukan. Pengguna boleh menjelajah direktori-direktori di dalam sistem pengoperasian dan melaksanakan imbasan pada mana-mana folder yang dikehendaki. Proses ini adalah lebih efisien dan memudahkan pengguna untuk mcmulihkan fail yang telah dipadam.

### **Kesimpulan**

Secara kesimpulannya, kajian ini telah pun mencapai objektif dan memenuhi skop yang dicadangkan. Hasil dari kajian yang telah dilaksanakan menunjukkan bahawa proses pemulihan dapat dilakukan dan dibangunkan. Sistem ini diharap dapat memberikan pendedahan di dalam proses pemuJihan data dan dapat diperkembangkan lagi. Pembangunan sistem ini diharapkan dapat memberi manfaat kepada penulis dan penyelidik yang seterusnya. Dengan adanya inisiatif untuk melakukan penyelidikan lanjutan, diharapkan agar sistem ini mampu untuk menjadi alat forensik komputer yang baik dan memenuhi piawaian forensik komputer antarabangsa. Potensi untuk melakukan kajian lanjutan untuk pemulihan data bagi forensik komputer adalah begitu memberangsangkan kerana bidang ini baru saja diketengahkan dan mcmerlukan para penyelidik yang mempunyai inisiatif untuk menyelidikinya.

# **Rujukan**

Barba, M. (2001). *Computer Forensic Investigation.* Computer Forensic Service.

- Barish, S. (2002). *Windows Fc-rensics: A Case Study, Part One.* lnFoucus. Security Focus.
- Bates, 1. (1997). *Fundamental.> ofComputer Forensics.* Forensic Computing. Retrieved on 5 July 2003. [On-line] Available: http://www.forensic-computing.com/archives/fundamentals.html
- Carrier, B. (2002a). *Defining Digital Forensic Examination and Analysis Tools.* New York: Digital Forensic Research Workshop 2002.
- Carrier, B. (2002b). *Open Sou,-ce Digital Forensic Tools: The Legal Argument.* Astake: Laporan Tesis. Carrier, B. (2002c). *Open Source Software in Digital Forensics.* Astake.
- Casey, E. (2002). *Handbook Computer Crime Investigation.* San Diego: Academic Press: pp. 133 166.
- Civie, V. dan Civie, R. (1998) *Future Technologies From Trends in Computer Forensic Science.IEEE: pp. 105-108.*
- Computer Forensic lnternatior al. (2002). *How Hard Disk Work.* CFI. Retrieved on 10 Julai 2003. [On-line] Available: http://www.computerforensicinternational.com.
- Dewan Bahasa dan Pustaka. (1991). *Kamus Dwibahasa: Bahasa Inggeris Bahasa Malaysia.* Ampang: Percetakan Dewan Bahasa dan Pustaka.

DIBS Computer Forensic (20C2). *The History ofImage Copying Technology.* Retrived on 10 Julai 2003. [On-line] Available: http://www.dibs.com/computerforensic.html.

- Eckert, W. G. (1997). *Introduction to Forensic Sciences.* CRC Press.
- Fan, R. (2002). *Data Recovery Possibilities and Forensics.* Ibas.
- Farmer, 0 and Venema, W. (1999). *Computer Forensic Analysis Class.* Porcupine. Retrieved on 2Uun 2003. [Online] Available: http://www.porcupine.org/forensics/handouts.html

Foster, K. and R Huber. (1997). *Judging Science: Scientific Knowledge and the Federal Courts.* MIT Press.

- Guttman, B. (2003). *Computer Forensics Standards: Tool Testing and National Software Reference Library.* National Institute of Standard and Technology.
- Heinonen, D. (2001). *Computer Forensics-The Criminal Advantage.* Version. Retrieved on 5 Julai 2003. [On-line] Available: http://www.fireartforum.org/staff/daniel/compEvidOI.pdf.
- Holley, J. (1999) *Computer Forensics in the New Millennium.* SC Info Security Magazine. [On-line].
- Holley, J. (2001*). Computer Forensics.* SC Info Security Magazine. [On-line].
- 1010 Technologies, LLC. *Recover Deleted Pictures. Videos. Email Documents and Much More.* Retrieved on 15

Januari 2004. [On-line] Available: http://www.iolo\_technologies.com

Kay, R. (200 I). *Anatomy ofa Hard Disk.* Computerworld. Retrieved on 10 Julai 2003.[On-line] Available: http:// www.computerworld.com

Madihah Mohd Saudi. (2002). *An Overview ofDisk Imaging Tools in Computer Forensics.* NISER.

- Morris, R. (200 I). *Uncovering a User's Hidden Tracks.* IEEE: Laporan Tesis.
- New Technologies Armor, Inc. *Computer Forensics Definition.* Forensic International. Retrieved on 5 Julai 2003. [On-line] Available: http://www.forensics-intl.com/define.htrnl
- Noblett, M.G., Pollitt, M. M. dan Presley, L. A. (2000). *Recovering and Examining Computer Forensic Evidence.* Federal Bureau of Investigation: Forensic Science Communications.
- PowerQuest Corporation. *Drive Image Pro White Paper Exact Imagingfor Fast Windows Deployment.* Power Quest. Retrieved on 5 Julai 2003. [On-line] Available: http://www.powerquest.com/

Rivest, R. (19n). *The MD4 Message Digest Algorithm.* RFC 1320, MIT dan RSA Data Security, Inc.

- Rohdc, L. (200 J). *Forensic Tools may play Role in Investigation.* CNN. Retrieved on 5 July 2003. [On-line] Available: http://www.cnn.com/2001/TECH/industry/09/12/tech.forensics.idg/index.htm.
- Shinder, D. L. (2002). *Scene afThe Cybercrime Computer Forensics Handbook.* United States: Syngress Shinder Books

Sommer, Peter. (2002). *Digital Evidence Emerging Problems in Forensic Computing.*

Venema, W. (2000). *File Recovery Techniques.* Retrieved on 5 July 2003. [On-line] Available: http://www.ddj.com/ documents/s=878/ddjOO12h/OO12h.htm.

ABD HADl ABD RAZAK, Jabatan Multimedia, Fakulti Teknologi Maklumat, Universiti Utara Malaysia, 06010 Sintok, Kedah. ahadiar@uum.edu.my